Міністерство освіти і науки України Вінницький національний технічний університет

# **МОДЕЛЮВАННЯ ОБ'ЄКТІВ І СИСТЕМ**

Лабораторний практикум

Вінниця ВНТУ 2021

УДК [004.942](076) М 75

Автори:

#### **В. М. Дубовой, О. Д. Никитенко, М. С. Юхимчук, А. В. Галущак**

Рекомендовано до друку Вченою радою Вінницького національного технічного університету Міністерства освіти і науки України (протокол № 8 від 29.01.2021 р.)

#### **Рецензенти:**

**О. В. Бісікало** доктор технічних наук, професор

**Р. Н. Квєтний**, доктор технічних наук, професор

**А. Я. Кулик**, доктор технічних наук, професор

**Моделювання** об'єктів і систем : лабораторний практикум / В. М. Дубовой, О. Д. Никитенко, М. С. Юхимчук, А. В. Галущак. – Вінниця : ВНТУ, 2021. – 157 с. ISBN 978-966-641-834-3 М 75

Лабораторний практикум з математичного моделювання об'єктів і систем містить 23 лабораторних роботи за темами: інструментальні засоби моделювання; характеристики моделей; основні види моделей; моделі в умовах невизначеності; імітаційне, аналітичне і чисельне моделювання; ідентифікація; застосування моделей.

УДК [004.942](076)

**ISBN** 978-966-641-834-3 **C** BHTV, 2021

# **ЗМІСТ**

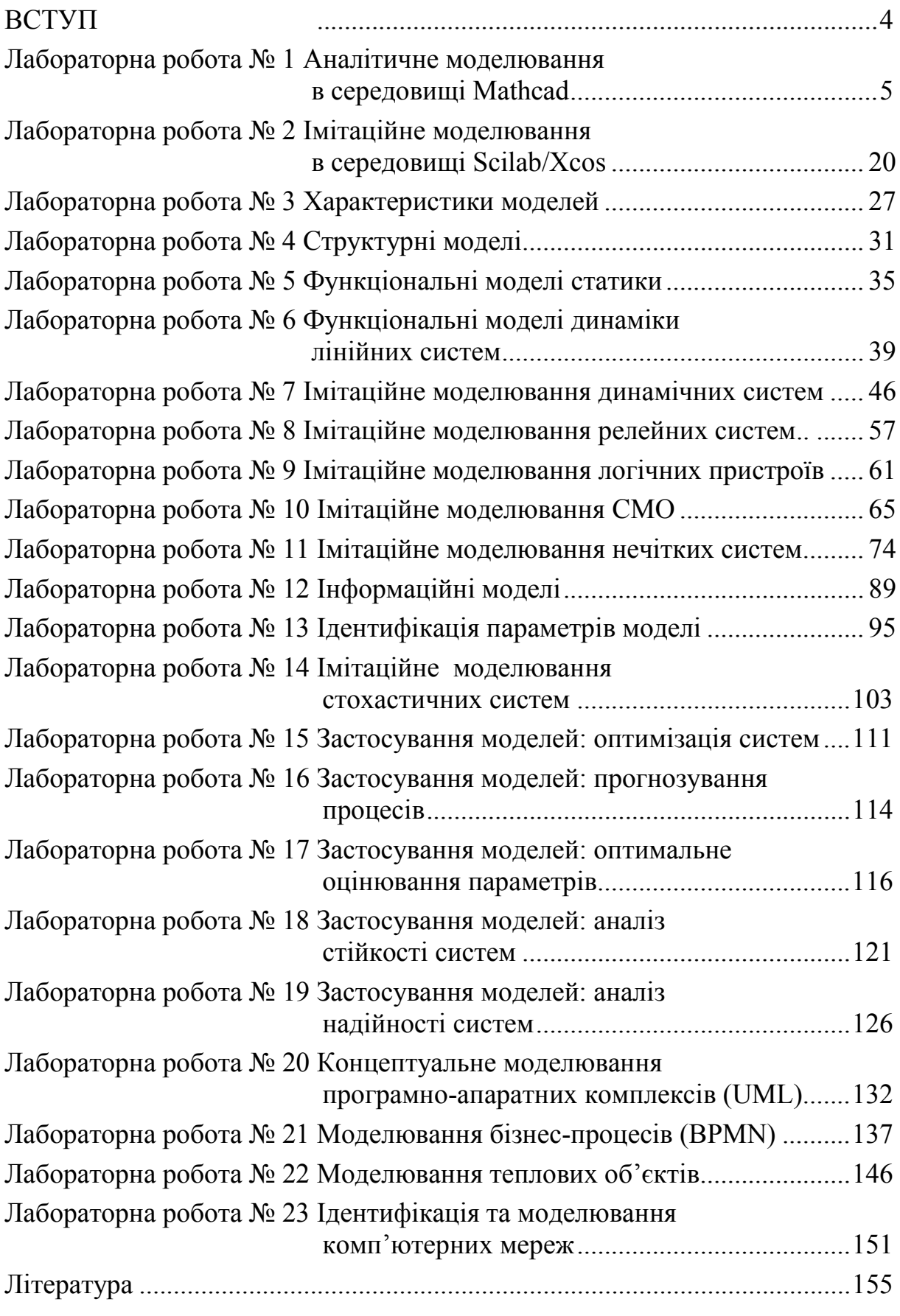

#### **ВСТУП**

Лабораторний практикум з моделювання об'єктів і систем призначений для поглиблення й засвоєння на практиці методів створення, дослідження та використання математичних моделей різноманітних об'єктів і систем. Всі лабораторні роботи виконуються з використанням комп'ютерної техніки. Моделювання здійснюється аналітичним, чисельним і імітаційним способами. Для аналітичного і чисельного моделювання використовується інструментальний пакет Mathcad, для імітаційного моделювання – пакет Scilab/xcos. Освоєнню прийомів використання цих інструментальних засобів присвячені перші дві лабораторні роботи.

При підготовці до лабораторних робіт студенти вивчають методичні вказівки до їх виконання, рекомендовану літературу, а також виконують підготовчу роботу відповідно до теми завдання. Потрібно дати повні відповіді на наведені контрольні запитання. Глибоке вивчення теоретичного матеріалу допоможе студентам успішно виконати роботу.

Потрібно також мати на увазі, що лабораторні роботи йдуть у порядку зростання складності, і у кожній наступній роботі використовуються знання, отримані у попередніх роботах.

При виконанні кожної лабораторної роботи має бути підготовлений звіт. Склад звіту:

- 1. Титульний аркуш;
- 2. Завдання відповідно до варіанта;
- 3. Короткі теоретичні відомості: короткі відповіді на контрольні питання;
- 4. Опис виконаної роботи (з копіями екранів, схемами, лістингами тощо);
- 5. Отримані результати;
- 6. Аналіз результатів.

## **Лабораторна робота № 1 Аналітичне моделювання в середовищі Mathcad**

#### **Короткі теоретичні відомості**

Системи MathCAD дозволяють виконувати як обчислення, так і аналітичні (символьні) перетворення, мають надзвичайно зручний математикоорієнтований інтерфейс і прекрасні засоби графіки.

Інтерфейс користувача системи створений так, що користувач, який має елементарні навички роботи з Wіndows-застосуваннями, може відразу почати роботу з MathCAD (рис. 1.1).

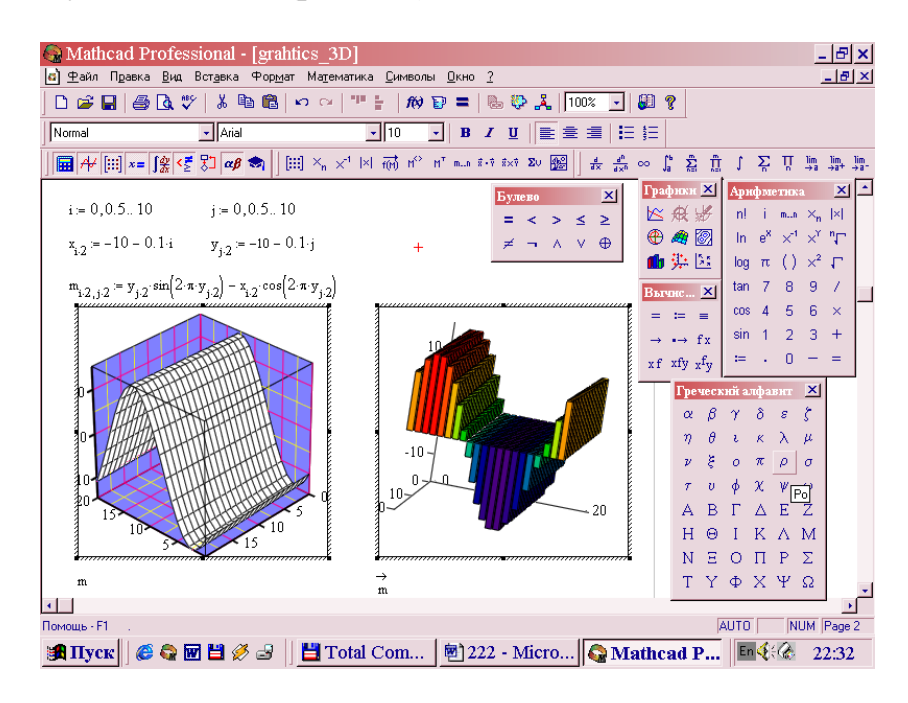

Рисунок 1.1 – Екран MathCAD

Серед можливостей Mathcad можна виділити:

- Розв'язання [диференціальних рівнянь;](http://ru.wikipedia.org/wiki/%D0%94%D0%B8%D1%84%D1%84%D0%B5%D1%80%D0%B5%D0%BD%D1%86%D0%B8%D0%B0%D0%BB%D1%8C%D0%BD%D0%BE%D0%B5_%D1%83%D1%80%D0%B0%D0%B2%D0%BD%D0%B5%D0%BD%D0%B8%D0%B5)
- Побудова двовимірних і тривимірних графіків функцій;
- Виконання обчислень в символьному режимі;
- Виконання операцій з векторами і матрицями;
- Символьне розв'язання [систем рівнянь;](http://ru.wikipedia.org/wiki/%D0%A1%D0%B8%D1%81%D1%82%D0%B5%D0%BC%D0%B0_%D1%83%D1%80%D0%B0%D0%B2%D0%BD%D0%B5%D0%BD%D0%B8%D0%B9)
- [Апроксимація](http://ru.wikipedia.org/wiki/%D0%90%D0%BF%D0%BF%D1%80%D0%BE%D0%BA%D1%81%D0%B8%D0%BC%D0%B0%D1%86%D0%B8%D1%8F) кривих;
- Пошук [коренів многочленів](http://ru.wikipedia.org/wiki/%D0%9A%D0%BE%D1%80%D0%B5%D0%BD%D1%8C_%D0%BC%D0%BD%D0%BE%D0%B3%D0%BE%D1%87%D0%BB%D0%B5%D0%BD%D0%B0) і функцій;
- Проведення [статистичних](http://ru.wikipedia.org/wiki/%D0%A1%D1%82%D0%B0%D1%82%D0%B8%D1%81%D1%82%D0%B8%D0%BA%D0%B0) розрахунків і робота з [розподілом](http://ru.wikipedia.org/wiki/%D0%A0%D0%B0%D1%81%D0%BF%D1%80%D0%B5%D0%B4%D0%B5%D0%BB%D0%B5%D0%BD%D0%B8%D0%B5_%D0%B2%D0%B5%D1%80%D0%BE%D1%8F%D1%82%D0%BD%D0%BE%D1%81%D1%82%D0%B5%D0%B9)  [ймовірностей;](http://ru.wikipedia.org/wiki/%D0%A0%D0%B0%D1%81%D0%BF%D1%80%D0%B5%D0%B4%D0%B5%D0%BB%D0%B5%D0%BD%D0%B8%D0%B5_%D0%B2%D0%B5%D1%80%D0%BE%D1%8F%D1%82%D0%BD%D0%BE%D1%81%D1%82%D0%B5%D0%B9)
- Пошук [власних чисел](http://ru.wikipedia.org/wiki/%D0%A1%D0%BE%D0%B1%D1%81%D1%82%D0%B2%D0%B5%D0%BD%D0%BD%D0%BE%D0%B5_%D1%87%D0%B8%D1%81%D0%BB%D0%BE) і векторів;
- Обчислення з [одиницями вимірювання;](http://ru.wikipedia.org/wiki/%D0%95%D0%B4%D0%B8%D0%BD%D0%B8%D1%86%D0%B0_%D0%B8%D0%B7%D0%BC%D0%B5%D1%80%D0%B5%D0%BD%D0%B8%D1%8F)
- Виконання [підпрограм](http://ru.wikipedia.org/wiki/%D0%9F%D0%BE%D0%B4%D0%BF%D1%80%D0%BE%D0%B3%D1%80%D0%B0%D0%BC%D0%BC%D0%B0).

### **ЛІТЕРАТУРА**

- 1. Моделювання та оптимізація систем : підручник / [Дубовой В. М., Квєтний Р. Н., Михальов О. І., Усов А. В. ] – Вінниця : ПП «ТД «Едельвейс», 2017 – 804 с. (Електронний документ) [http://ksu.vntu.edu.ua/index.php?option=com\\_content&view=article&id=59](http://ksu.vntu.edu.ua/index.php?option=com_content&view=article&id=59&lang=uk) [&lang=uk](http://ksu.vntu.edu.ua/index.php?option=com_content&view=article&id=59&lang=uk)
- 2. Дубовой В. М. Імітаційне моделювання в системі Scilab/xcos : навчальний посібник / В. М. Дубовой, М. С. Юхимчук. – Вінниця : ВНТУ,  $2017. - 107$  c.
- 3. Кундрат А. М. Науково-технічні обчислення засобами MathCAD та MS Excel : навч. посібник. / Кундрат А. М., Кундрат М. М. – Рівне : НУВГП, 2014. – 252 с.
- 4. Дубовой, В. М. Ідентифікація та моделювання технологічних об'єктів і систем керування : навчальний посібник / В. М. Дубовой. – Вінниця : ВНТУ, 2012. – 308 с.
- 5. Дубовой В. М. Моделювання систем контролю та керування. / Дубовой В. М. – Вінниця: ВНТУ, 2005.
- 6. Нечёткие множества в моделях управления и искусственного интеллекта / под ред. Д. А. Поспелова. – М. : Наука, 1986. –312 с.
- 7. Штовба С. Д. «Введение в теорию нечётких множеств и нечёткую логику» – http://matlab.exponenta.ru/fuzzylogic/book1/
- 8. Теория автоматического управления / под ред. А. А. Воронова Т.1 М. : Высш.шк., 1977.
- 9. Рябинин И. А. Надёжность и безопасность структурно-сложных систем. / Рябинин И. А. – СПб. : Издательство Санкт-Петербургского университета, 2007. – 278 с.
- 10. Соммервилл И. Инженерия программного обеспечения / Соммервилл Иан ; пер. с англ. – [6-е изд.]. – М. : Издательский дом «Вильямс», 2002.  $-624$  c.
- 11. Вентцель Е. С. Исследование операцій / Вентцель Е. С. М. : Сов. радио, 1972.
- 12. Анализ измерительных информационных систем. / [Маликов В. Т., Дубовой В. М., Кветный Р. Н., Исматуллаев П. Р.] – Ташкент : ФАН, 1984.
- 13. Полляк Ю. Г. Вероятностное моделирование на электронных вычислительных машинах / Полляк Ю. Г. – М. : Сов.радио, 1971. – 400 с.
- 14. Xcos [Електронний ресурс], 2017. Режим доступу : [https://www.scilab.org,](https://www.scilab.org/) вільний. – Загол. з екрана. – Мова англ.

155

**Замовити цю книгу https://press.vntu.edu.ua/index.php/vntu/catalog/book/632 Видавництво Вінницького національного технічного університету https://press.vntu.edu.ua/index.php/vntu/catalog**

- 15. Fuzzy Logic Toolbox [Електронний ресурс], 2017. Режим доступу : https://atoms.scilab.org, вільний. – Загол. з екрана. – Мова англ.
- 16. Бард И. Нелинейное оценивание параметров / Бард И. М. : Статистика, 1979. – 349 с.
- 17. Эйкхофф П. Основы идентификации систем управления: оценивание параметров и состояния / Эйкхофф П. – М. : Мир, 1975. – 683 с.
- 18. Bonita BPM [Електронний ресурс], Режим доступу : [http://www.bonitasoft.com/landing/lp/en/quick](http://www.bonitasoft.com/landing/lp/en/quick-start-center)-start-center

*Навчальне видання* 

**Дубовой Володимир Михайлович, Никитенко Олена Дмитрівна, Юхимчук Марія Сергіївна, Галущак Анастасія Володимирівна**

### **МОДЕЛЮВАННЯ ОБ'ЄКТІВ І СИСТЕМ**

**Лабораторний практикум**

Рукопис оформив *В. Дубовой*

Редактор *В. Дружиніна*

Оригінал-макет підготувала *Т. Криклива*

Підписано до друку 02.04.2021. Формат 29,7×42 ¼. Папір офсетний. Гарнітура Times New Roman. Друк різографічний. Ум. друк. арк. 9,42. Наклад 50 (1-й запуск 1-21) пр. Зам. № 2021-024.

Видавець та виготовлювач Вінницький національний технічний університет, інформаційний редакційно-видавничий центр. ВНТУ, ГНК, к. 114. Хмельницьке шосе, 95, м. Вінниця, 21021. Тел. (0432) 65-18-06. **press.vntu.edu.ua**; *E-mail:* kivc.vntu@gmail.com

Свідоцтво суб'єкта видавничої справи серія ДК № 3516 від 01.07.2009 р.